## ФЕДЕРАЛЬНОЕ АГЕНТСТВО ЖЕЛЕЗНОДОРОЖНОГО ТРАНСПОРТА

Федеральное государственное бюджетное образовательное учреждение высшего образования «Иркутский государственный университет путей сообщения» (ФГБОУ ВО ИрГУПС)

> УТВЕРЖДЕНА приказом ректора от «31» мая 2024 г. № 425-1

# **Б1.О.47 Информационные технологии**

рабочая программа дисциплины

Специальность/направление подготовки – 10.05.03 Информационная безопасность автоматизированных систем Специализация/профиль – Безопасность открытых информационных систем Квалификация выпускника – Специалист по защите информации Форма и срок обучения – очная форма 5 лет, 6 месяцев

Кафедра-разработчик программы – Информационные системы и защита информации

Общая трудоемкость в з.е. – 4 Часов по учебному плану (УП) – 144 Формы промежуточной аттестации очная форма обучения: зачет 2 семестр

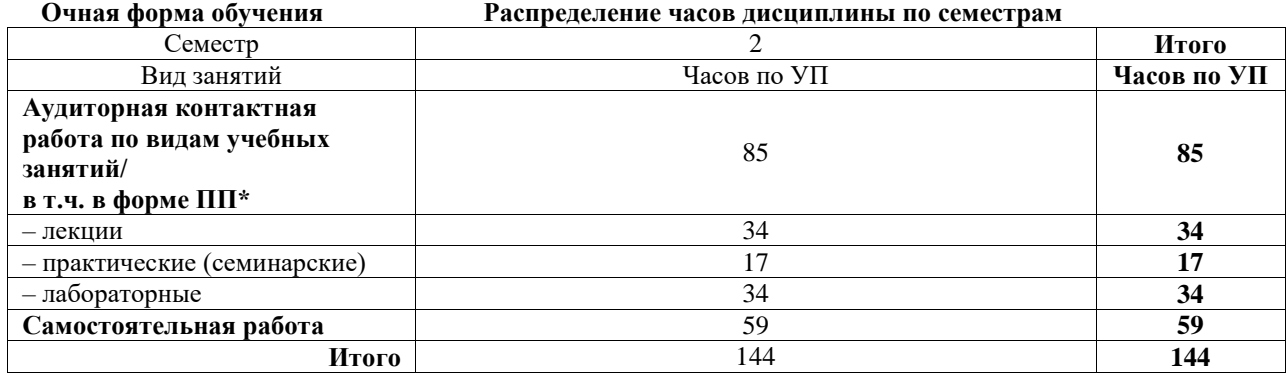

## ИРКУТСК

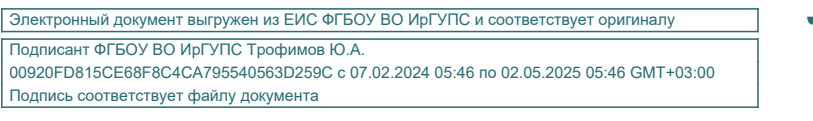

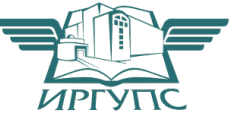

Рабочая программа дисциплины разработана в соответствии с федеральным государственным образовательным стандартом высшего образования – специалитет по специальности 10.05.03 Информационная безопасность автоматизированных систем утвержденным Приказом Минобрнауки России от от 26.11.2020 № 1457.

Программу составил(и): к.т.н., доцент, доцент, Н.И. Абасова старший преподаватель, М.С. Жукова

Рабочая программа рассмотрена и одобрена для использования в учебном процессе на заседании кафедры «Информационные системы и защита информации», протокол от «21» мая 2024 г. № 11

Зав. кафедрой, к. э. н, доцент Т.К. Кириллова

#### **1 ЦЕЛЬ И ЗАДАЧИ ДИСЦИПЛИНЫ 1.1 Цель дисциплины** 1 определение роли новых информационных технологий в современных производственных процессах **1.2 Задачи дисциплины** формирование гибкости использования новой информационной технологии в производственных

1 процессах  $\mathfrak{D}$ повышение эффективности основных производственных процессов с помощью информационных технологий

3 оценивать роль, сущность и значение информационной безопасности в работе с информацией

**1.3 Цель воспитания и задачи воспитательной работы в рамках дисциплины**

Профессионально-трудовое воспитание обучающихся

Цель профессионально-трудового – формирование у обучающихся осознанной профессиональной ориентации, понимания общественного смысла труда и значимости его для себя лично, ответственного, сознательного и творческого отношения к будущей деятельности, профессиональной этики, способности предвидеть изменения, которые могут возникнуть в профессиональной деятельности, и умению работать в изменённых, вновь созданных условиях труда.

Цель воспитания достигается по мере решения в единстве следующих задач:

– формирование сознательного отношения к выбранной профессии;

– воспитание чести, гордости, любви к профессии, сознательного отношения к профессиональному долгу, понимаемому как личная ответственность и обязанность;

– формирование психологии профессионала;

– формирование профессиональной культуры, этики профессионального общения;

– формирование социальной компетентности и другие задачи, связанные с имиджем профессии и авторитетом транспортной отрасли

#### **2 МЕСТО ДИСЦИПЛИНЫ В СТРУКТУРЕ ОПОП** Блок/часть ОПОП Блок 1. Дисциплины / Обязательная часть **2.1 Дисциплины и практики, на которых основывается изучение данной дисциплины** 1 Дисциплина изучается на начальном этапе формирования компетенции **2.2 Дисциплины и практики, для которых изучение данной дисциплины необходимо как предшествующее** 1 Б1.О.24 Аттестация объектов информатизации 2 Б1.О.31 Безопасность сетей ЭВМ 3 Б1.О.33 Основы информационной безопасности 4 Б1.О.36 Сети и системы передачи информации 5 Б1.О.37 Защита информации от утечки по техническим каналам 6 Б1.О.39 Программно-аппаратные средства защиты информации 7 Б1.О.42 Открытые информационные системы 8 Б1.О.45 Виртуальные частные сети 9 Б1.О.48 Теоретические основы компьютерной безопасности 10 Б1.О.51 Кибербезопасность 11 Б1.О.55 Защита объектов критической информационной инфраструктуры 12 Б1.О.56 Защита информации в государственных информационных системах 13 Б1.О.62 Моделирование процессов и систем защиты информации 14 Б3.01(Д) Подготовка к процедуре защиты выпускной квалификационной работы

15 Б3.02(Д) Защита выпускной квалификационной работы

#### **3 ПЛАНИРУЕМЫЕ РЕЗУЛЬТАТЫОБУЧЕНИЯ ПО ДИСЦИПЛИНЕ, СООТНЕСЕННЫЕ С ТРЕБОВАНИЯМИ К РЕЗУЛЬТАТАМ ОСВОЕНИЯ ОБРАЗОВАТЕЛЬНОЙ ПРОГРАММЫ**

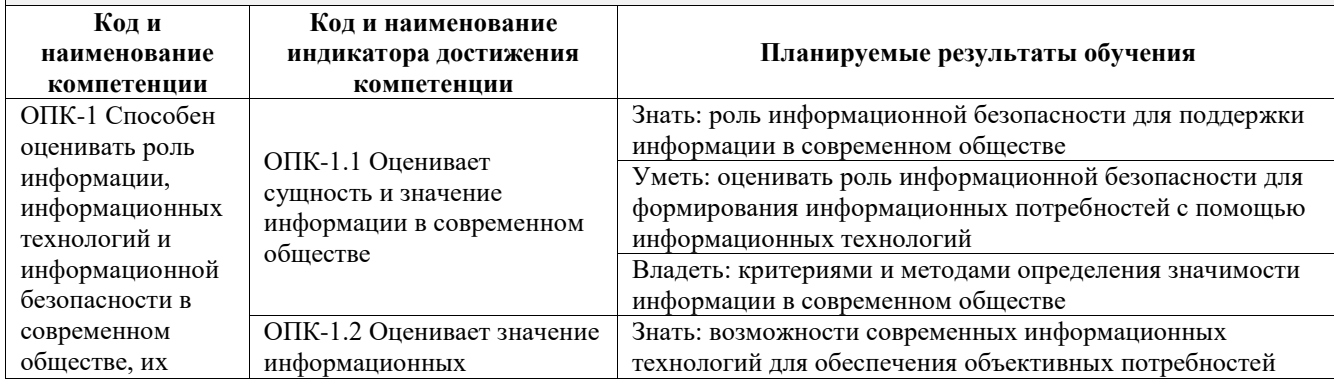

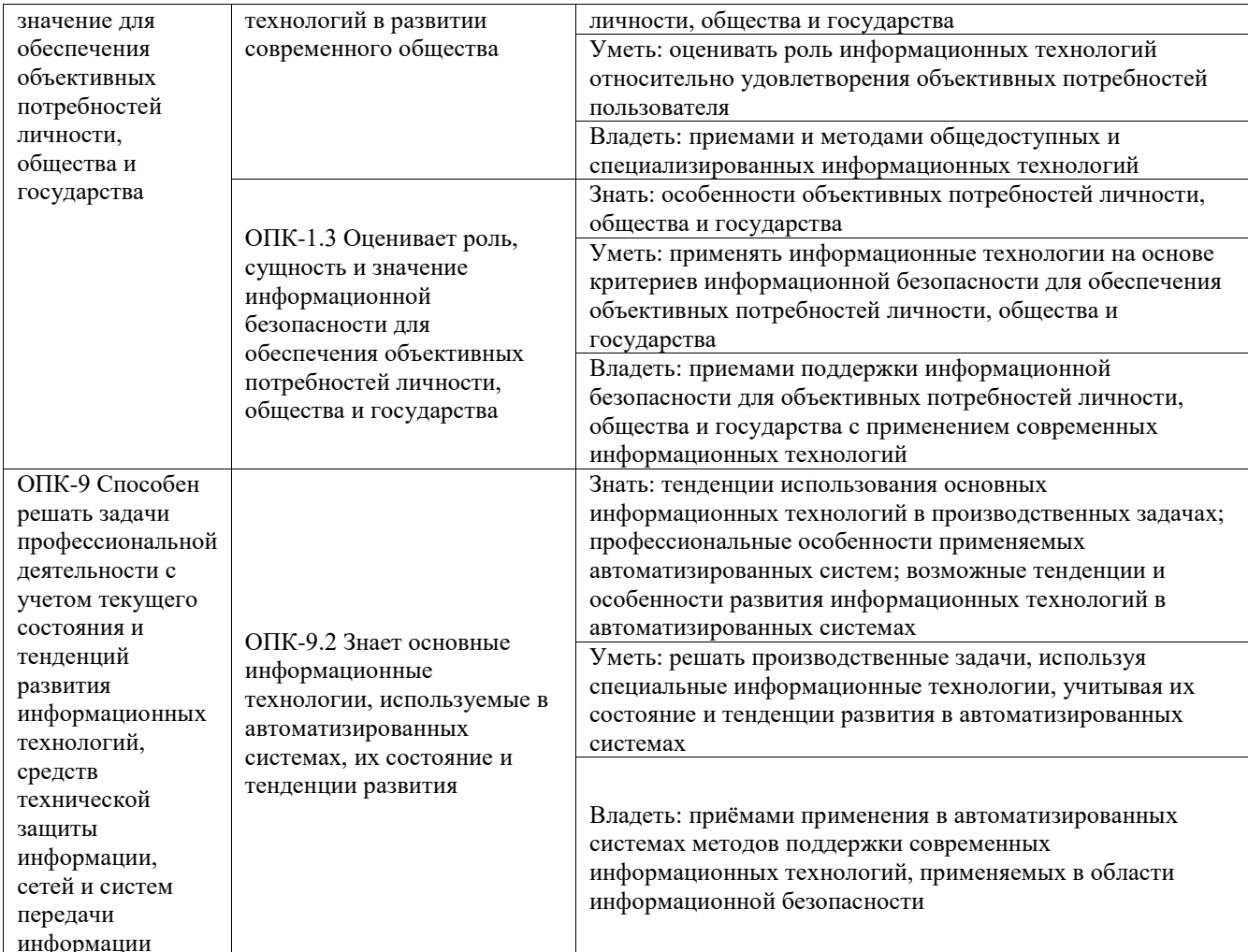

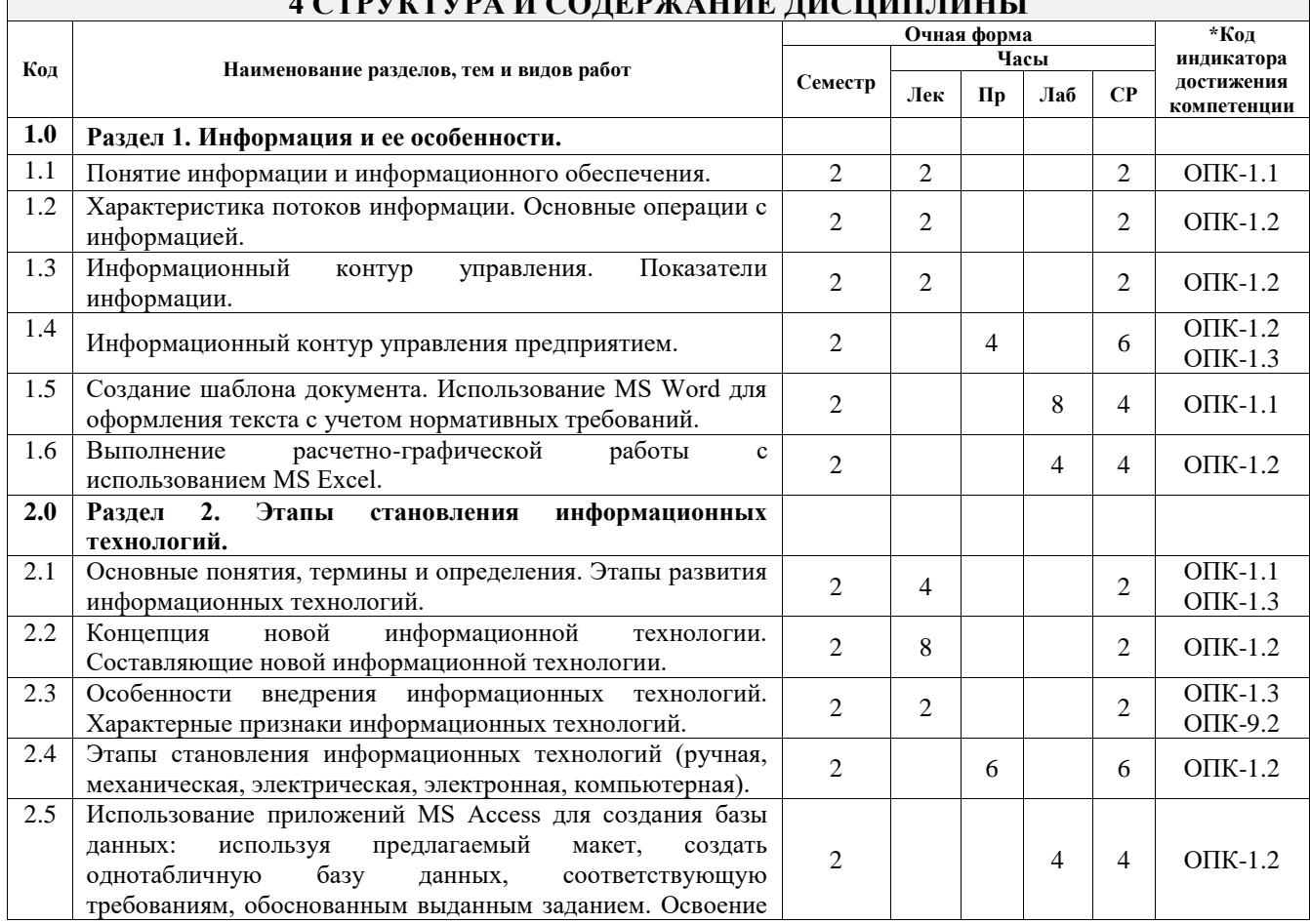

# $\overline{A}$  (TDVVTVDA II COUFDY A HIJE HIICHIII HIJLI

 $\overline{1}$ 

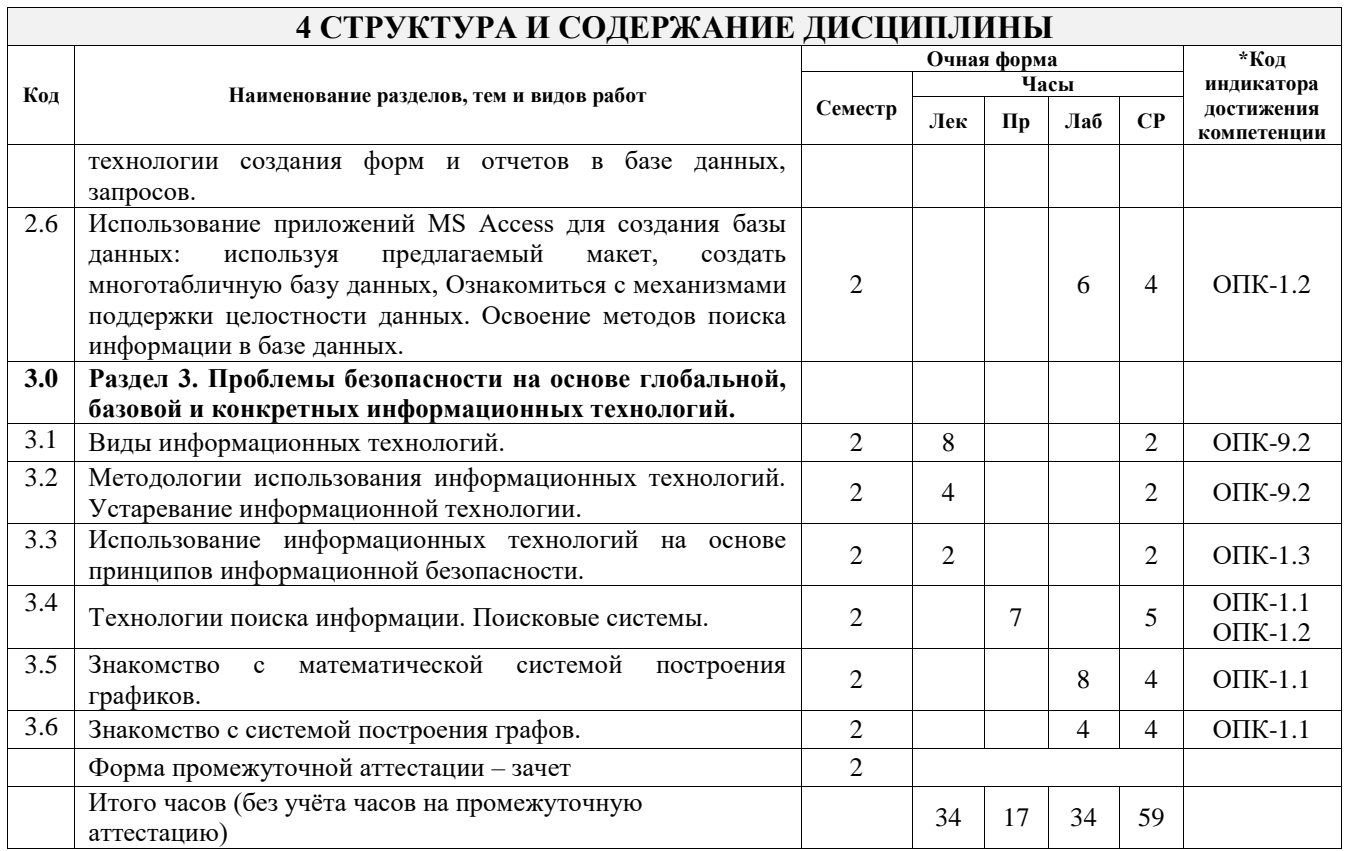

## 5 ФОНД ОЦЕНОЧНЫХ СРЕДСТВ ДЛЯ ПРОВЕДЕНИЯ ТЕКУЩЕГО КОНТРОЛЯ УСПЕВАЕМОСТИ И ПРОМЕЖУТОЧНОЙ АТТЕСТАЦИИ ОБУЧАЮЩИХСЯ ПО ДИСЦИПЛИНЕ

Фонд оценочных средств для проведения текущего контроля успеваемости и промежуточной аттестации по дисциплине оформлен в виде приложения № 1 к рабочей программе дисциплины и размещен в электронной информационно-образовательной среде Университета, доступной обучающемуся через его личный кабинет

## 6 УЧЕБНО-МЕТОДИЧЕСКОЕ И ИНФОРМАЦИОННОЕ ОБЕСПЕЧЕНИЕ ДИСЦИПЛИНЫ

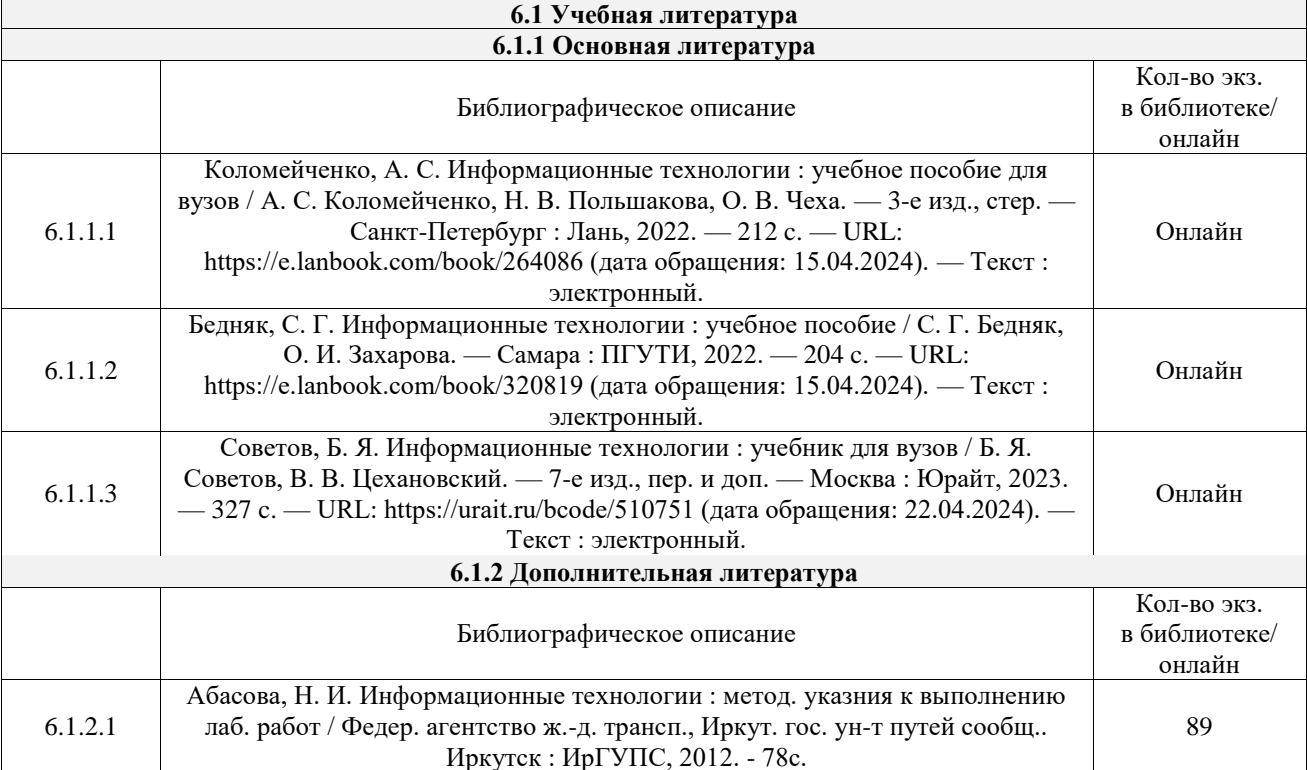

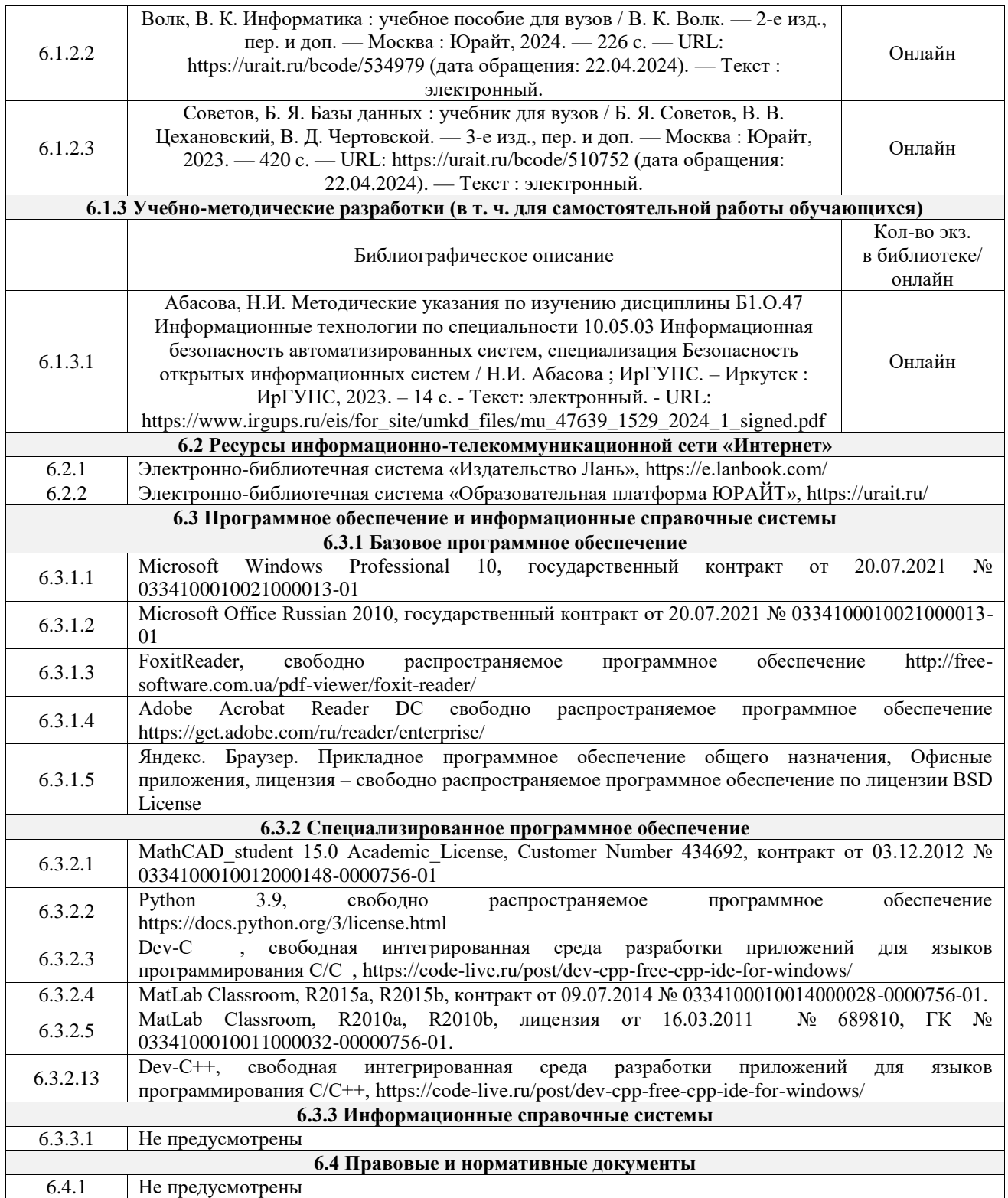

## **7 ОПИСАНИЕ МАТЕРИАЛЬНО-ТЕХНИЧЕСКОЙ БАЗЫ, НЕОБХОДИМОЙ ДЛЯ ОСУЩЕСТВЛЕНИЯ УЧЕБНОГО ПРОЦЕССА ПО ДИСЦИПЛИНЕ**

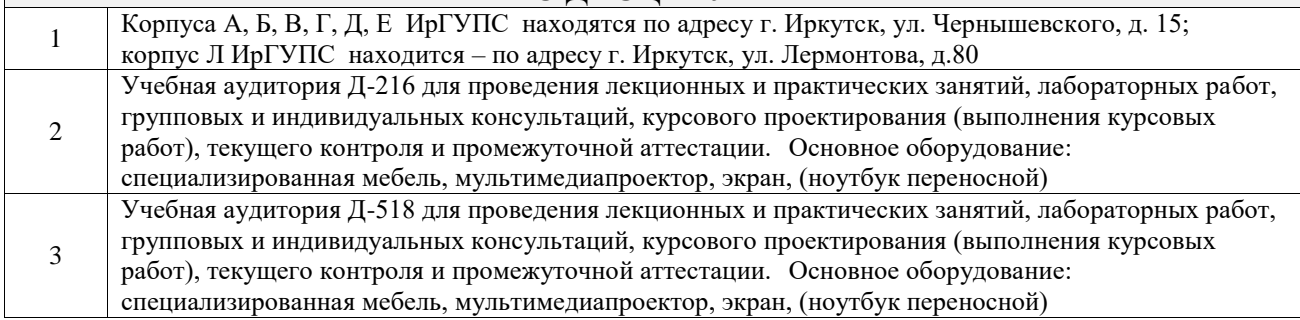

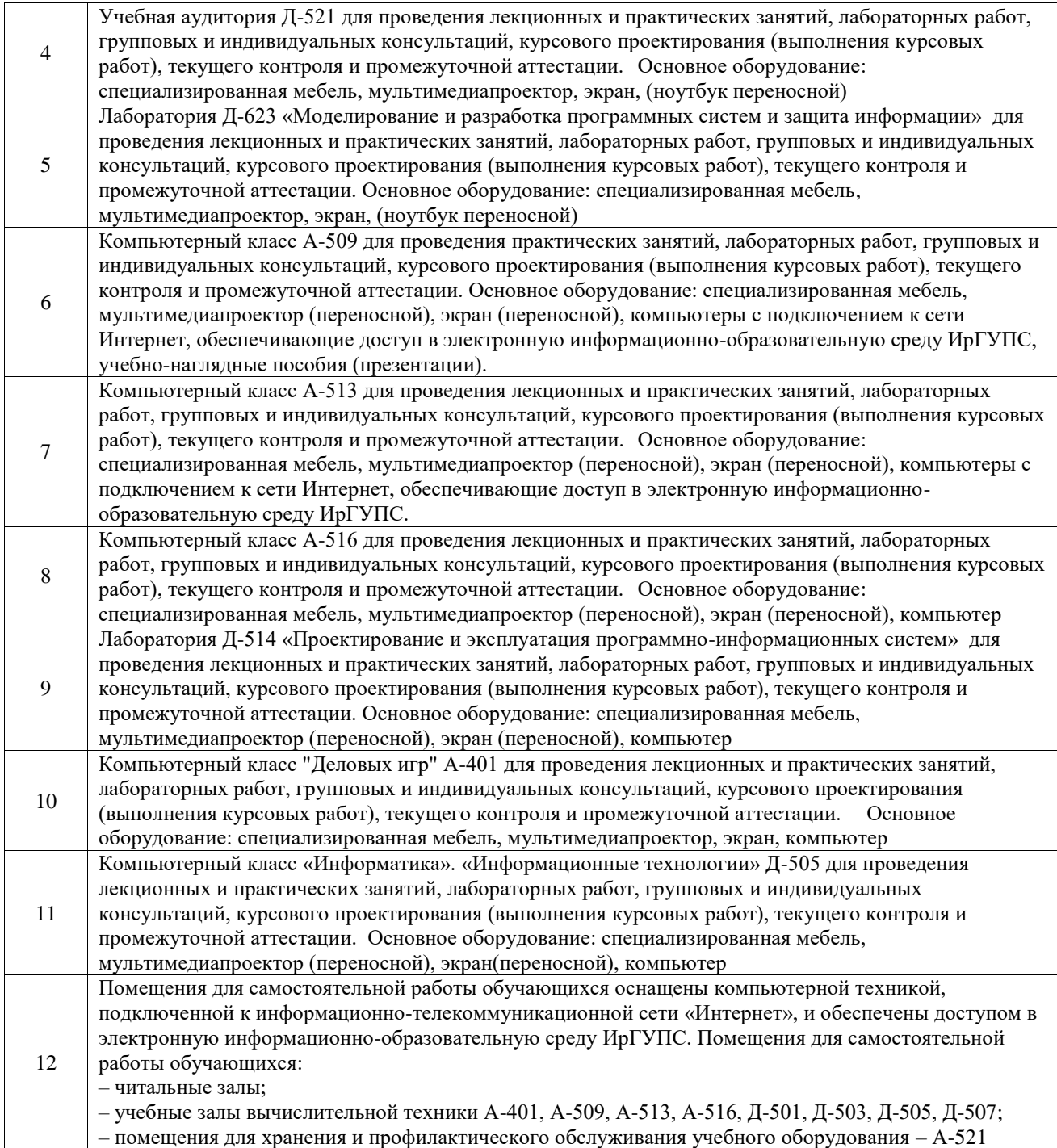

### **8 МЕТОДИЧЕСКИЕ УКАЗАНИЯ ДЛЯ ОБУЧАЮЩИХСЯ ПО ОСВОЕНИЮ ДИСЦИПЛИНЫ**

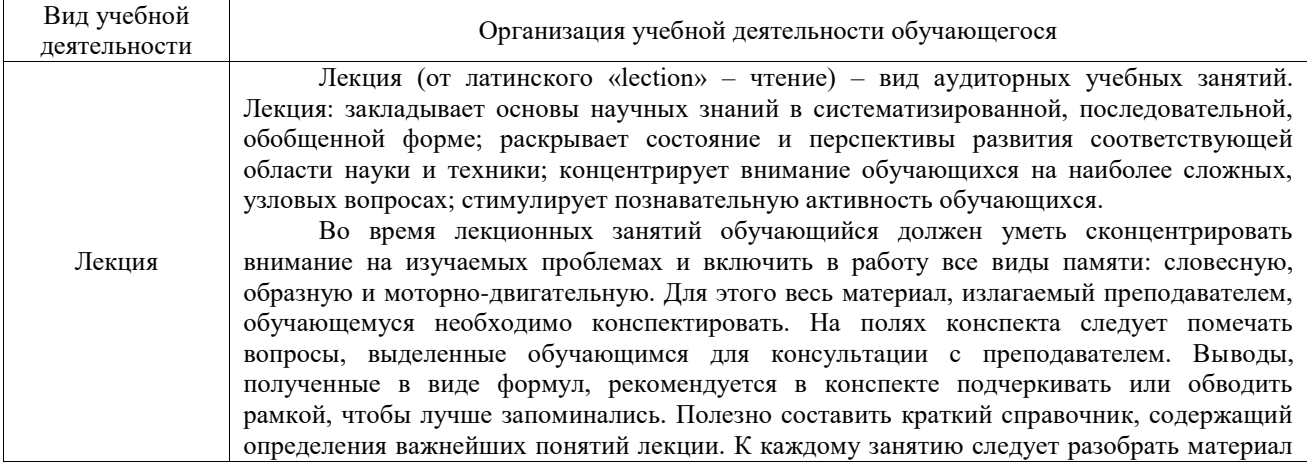

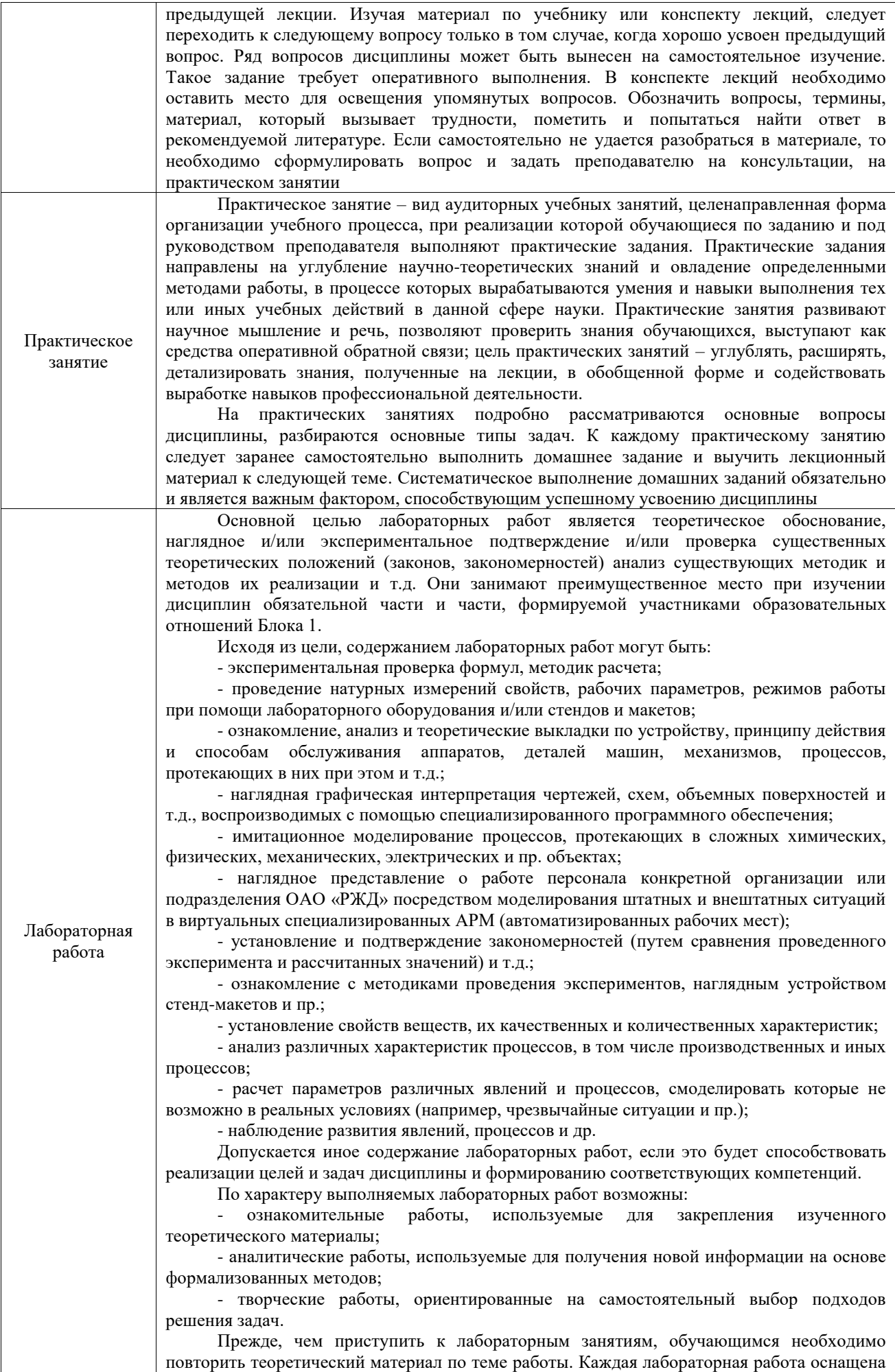

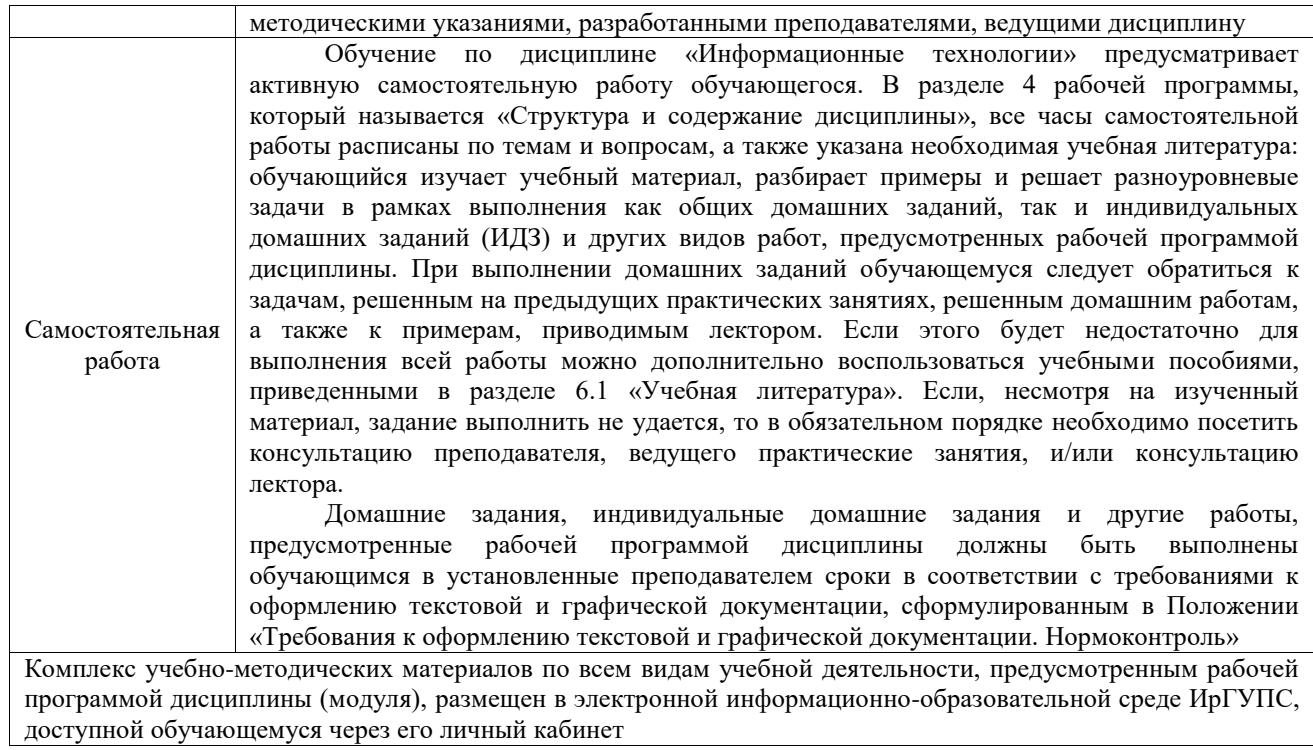

**Приложение № 1 к рабочей программе**

# **ФОНД ОЦЕНОЧНЫХ СРЕДСТВ**

# **для проведения текущего контроля успеваемости и промежуточной аттестации**

Фонд оценочных средств (ФОС) является составной частью нормативнометодического обеспечения системы оценки качества освоения обучающимися образовательной программы.

Фонд оценочных средств предназначен для использования обучающимися, преподавателями, администрацией ИрГУПС, а также сторонними образовательными организациями для оценивания качества освоения образовательной программы и уровня сформированности компетенций у обучающихся.

Задачами ФОС являются:

– оценка достижений обучающихся в процессе изучения дисциплины;

– обеспечение соответствия результатов обучения задачам будущей профессиональной деятельности через совершенствование традиционных и внедрение инновационных методов обучения в образовательный процесс;

– самоподготовка и самоконтроль обучающихся в процессе обучения.

Фонд оценочных средств сформирован на основе ключевых принципов оценивания: валидность, надежность, объективность, эффективность.

Для оценки уровня сформированности компетенций используется трехуровневая система:

– минимальный уровень освоения, обязательный для всех обучающихся по завершению освоения образовательной программы; дает общее представление о виде деятельности, основных закономерностях функционирования объектов профессиональной деятельности, методов и алгоритмов решения практических задач;

– базовый уровень освоения, превышение минимальных характеристик сформированности компетенций; позволяет решать типовые задачи, принимать профессиональные и управленческие решения по известным алгоритмам, правилам и методикам;

– высокий уровень освоения, максимально возможная выраженность характеристик компетенций; предполагает готовность решать практические задачи повышенной сложности, нетиповые задачи, принимать профессиональные и управленческие решения в условиях неполной определенности, при недостаточном документальном, нормативном и методическом обеспечении.

# **2. Перечень компетенций, в формировании которых участвует дисциплина.**

# **Программа контрольно-оценочных мероприятий. Показатели оценивания компетенций, критерии оценки**

Дисциплина «Информационные технологии» участвует в формировании компетенций:

ОПК-1. Способен оценивать роль информации, информационных технологий и информационной безопасности в современном обществе, их значение для обеспечения объективных потребностей личности, общества и государства

ОПК-9. Способен решать задачи профессиональной деятельности с учетом текущего состояния и тенденций развития информационных технологий, средств технической защиты информации, сетей и систем передачи информации

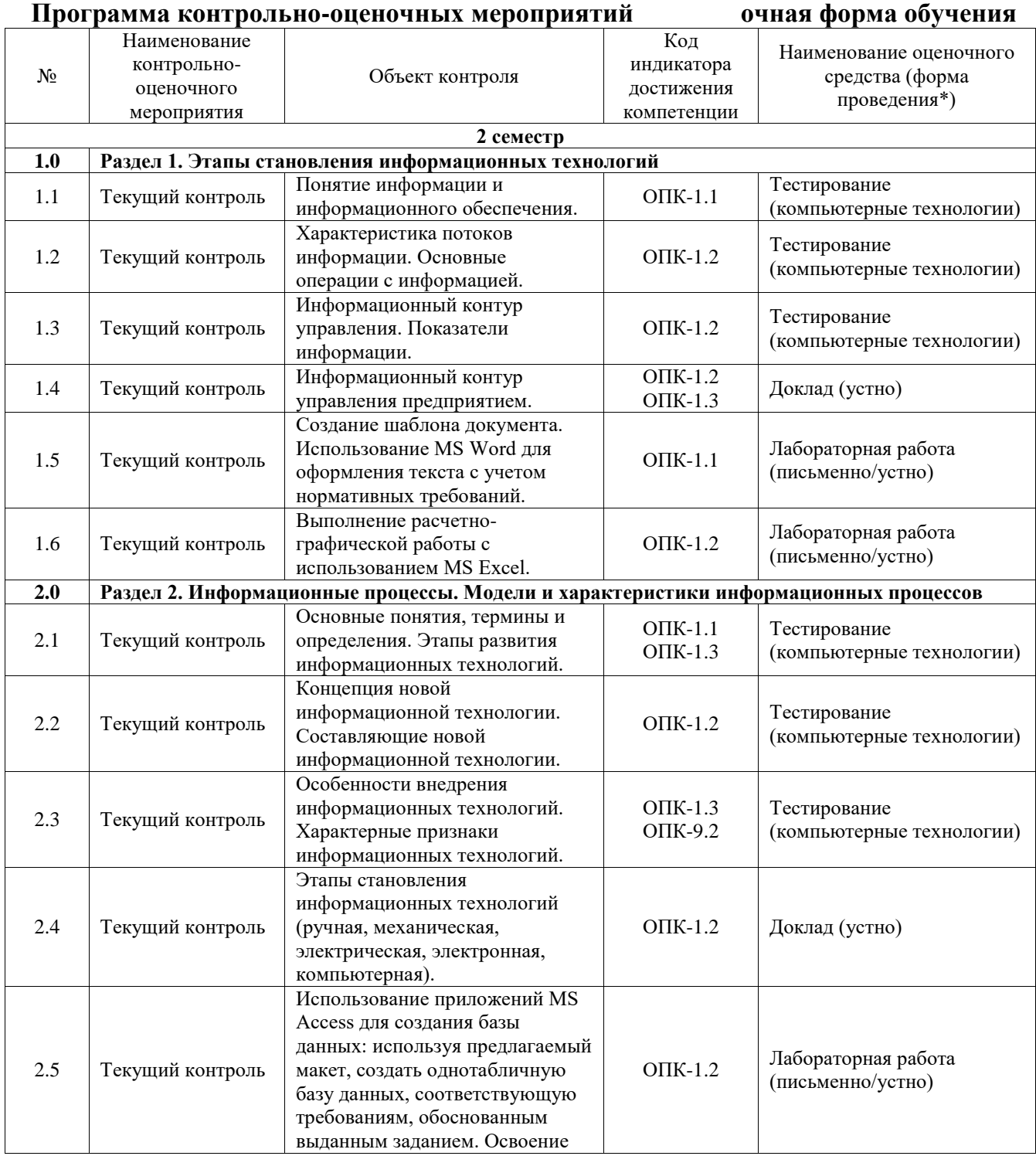

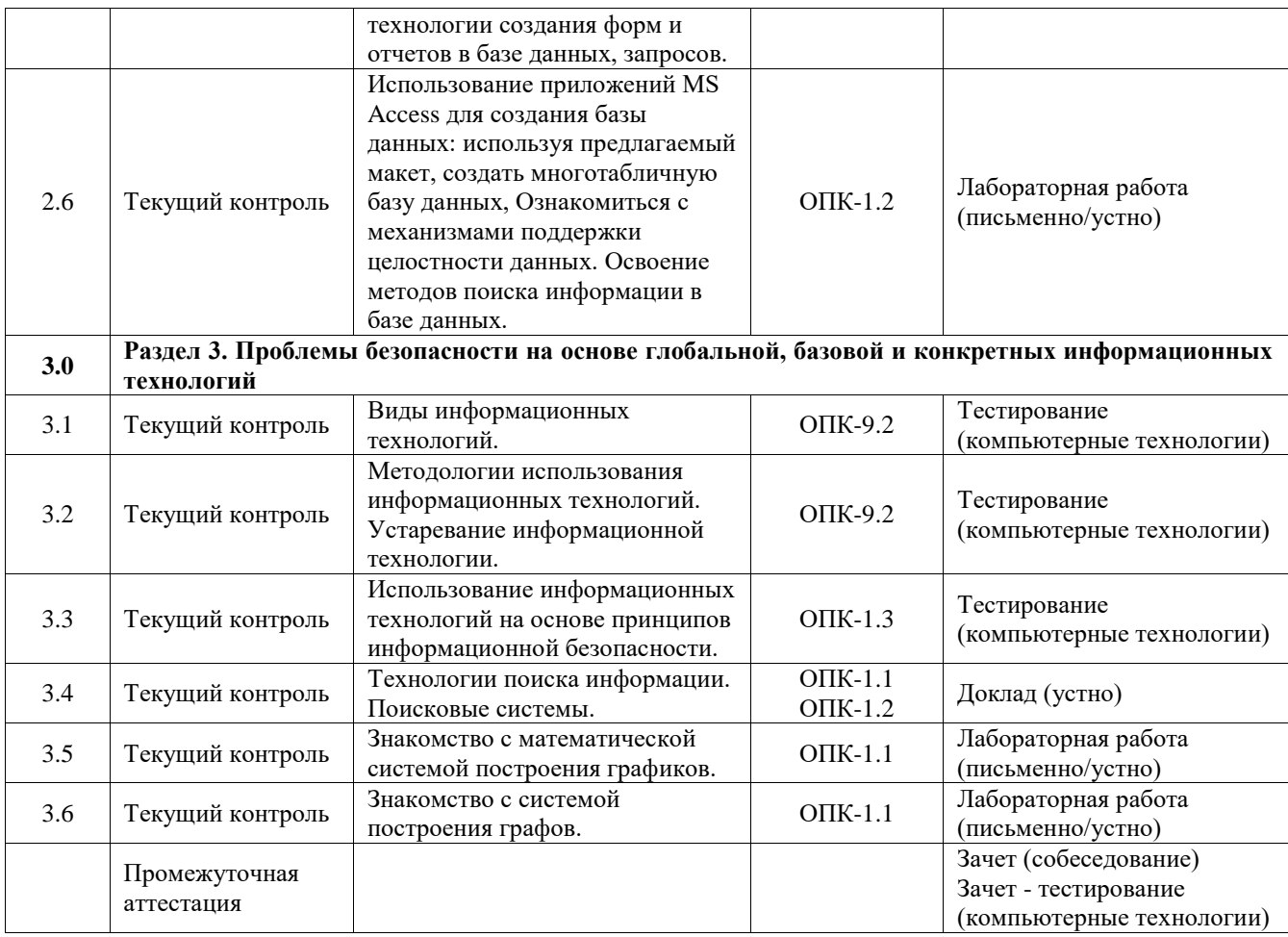

\*Форма проведения контрольно-оценочного мероприятия: устно, письменно, компьютерные технологии.

#### **Описание показателей и критериев оценивания компетенций. Описание шкал оценивания**

Контроль качества освоения дисциплины включает в себя текущий контроль успеваемости и промежуточную аттестацию. Текущий контроль успеваемости и промежуточная аттестация обучающихся проводятся в целях установления соответствия достижений обучающихся поэтапным требованиям образовательной программы к результатам обучения и формирования компетенций.

Текущий контроль успеваемости – основной вид систематической проверки знаний, умений, навыков обучающихся. Задача текущего контроля – оперативное и регулярное управление учебной деятельностью обучающихся на основе обратной связи и корректировки. Результаты оценивания учитываются в виде средней оценки при проведении промежуточной аттестации.

Для оценивания результатов обучения используется четырехбалльная шкала: «отлично», «хорошо», «удовлетворительно», «неудовлетворительно» и двухбалльная шкала: «зачтено», «не зачтено».

Перечень оценочных средств, используемых для оценивания компетенций, а также краткая характеристика этих средств приведены в таблице.

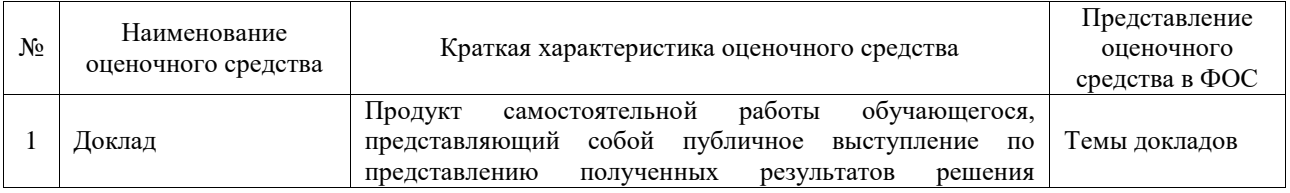

#### Текущий контроль

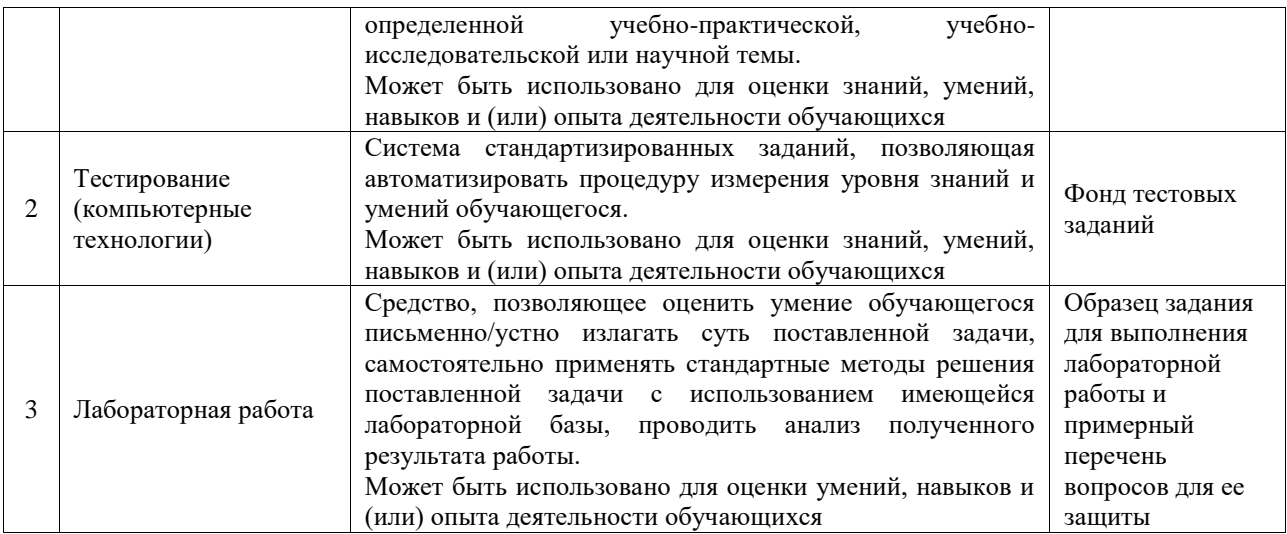

#### Промежуточная аттестация

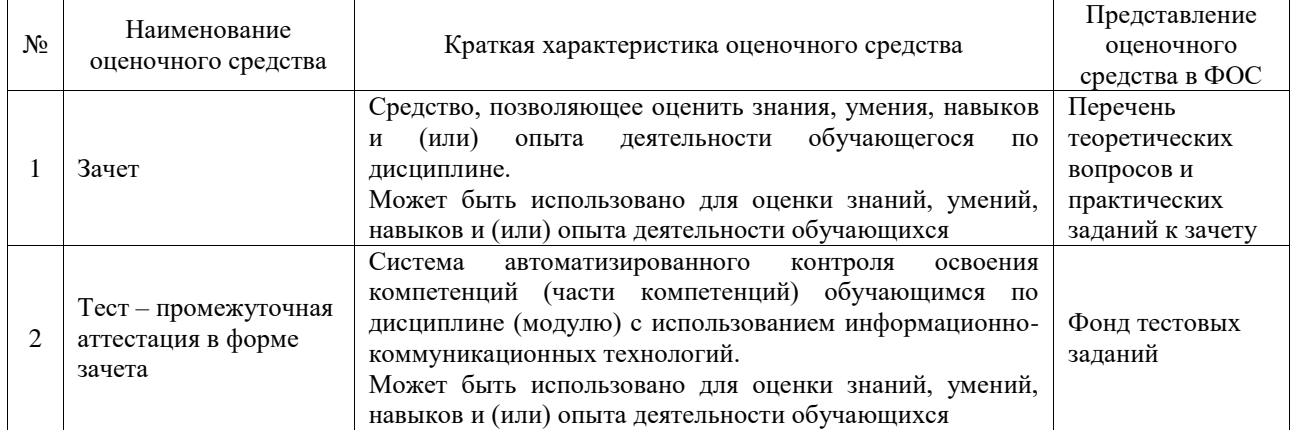

## **Критерии и шкалы оценивания компетенций в результате изучения дисциплины при проведении промежуточной аттестации в форме зачета. Шкала оценивания уровня освоения компетенций**

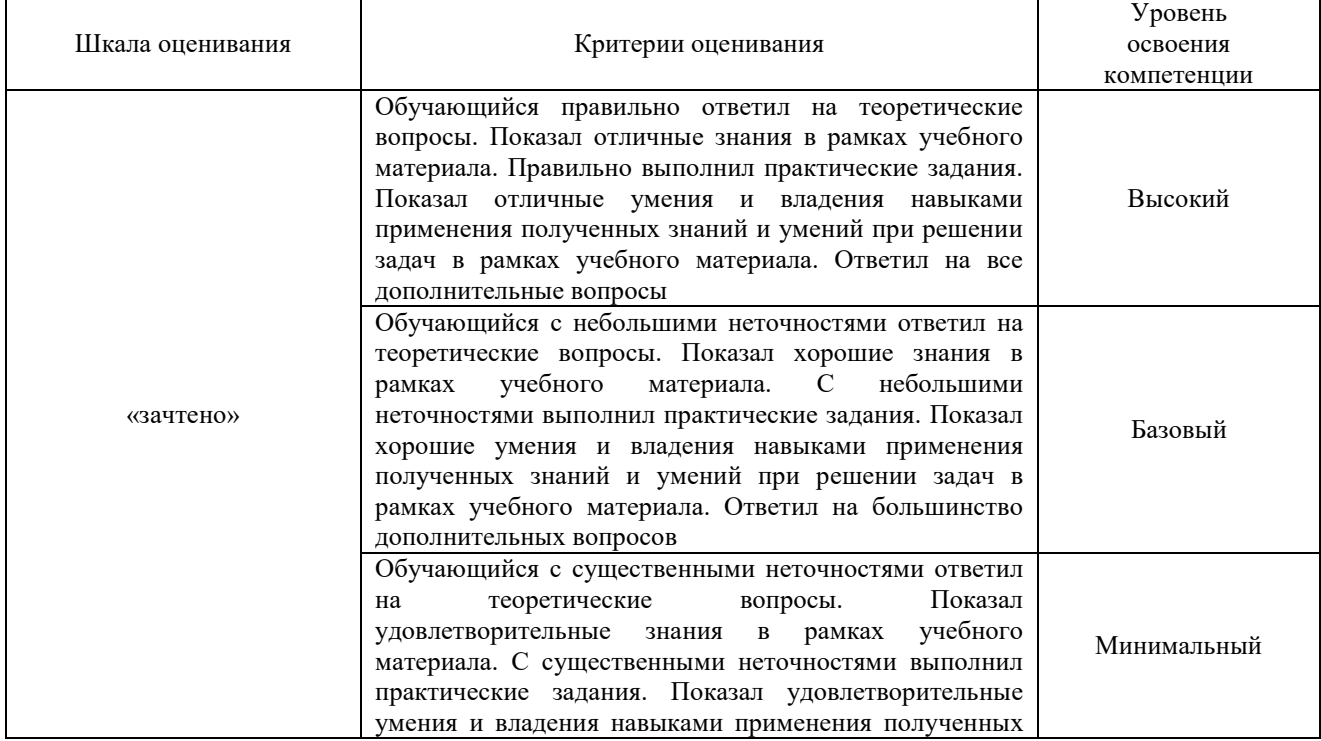

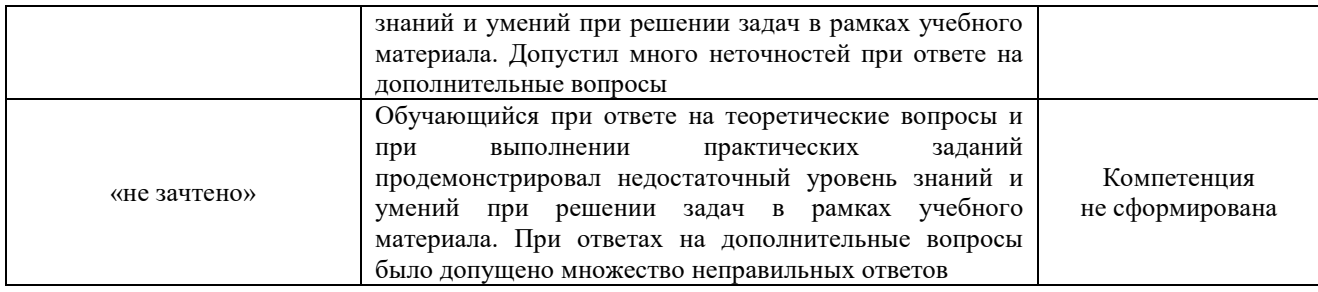

## Тест – промежуточная аттестация в форме зачета

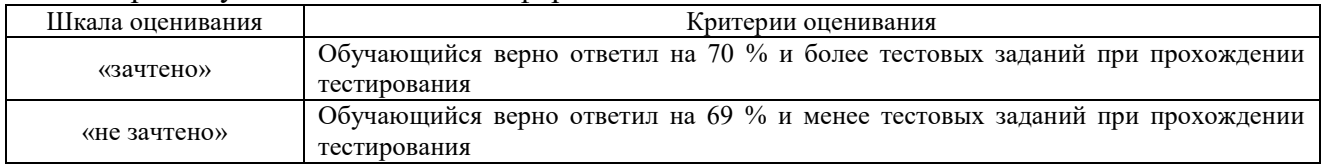

## **Критерии и шкалы оценивания результатов обучения при проведении текущего контроля успеваемости**

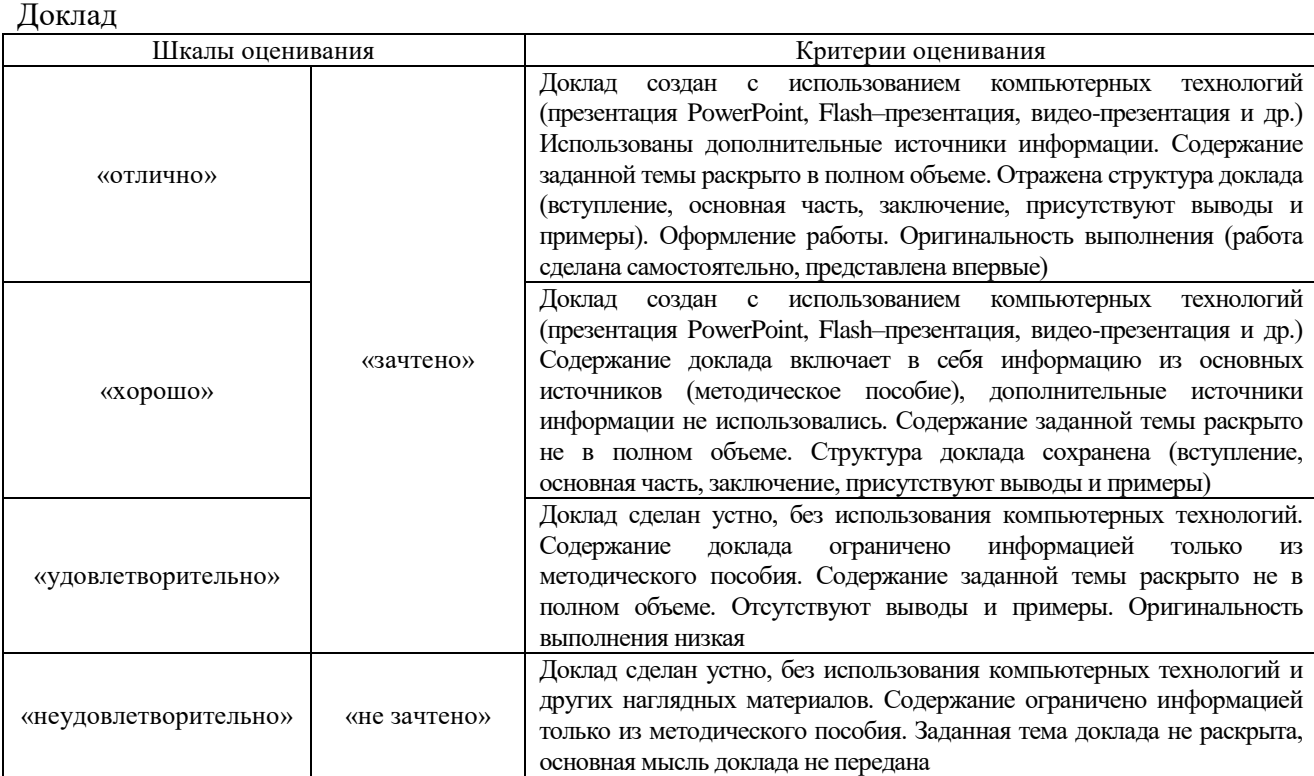

#### Тестирование

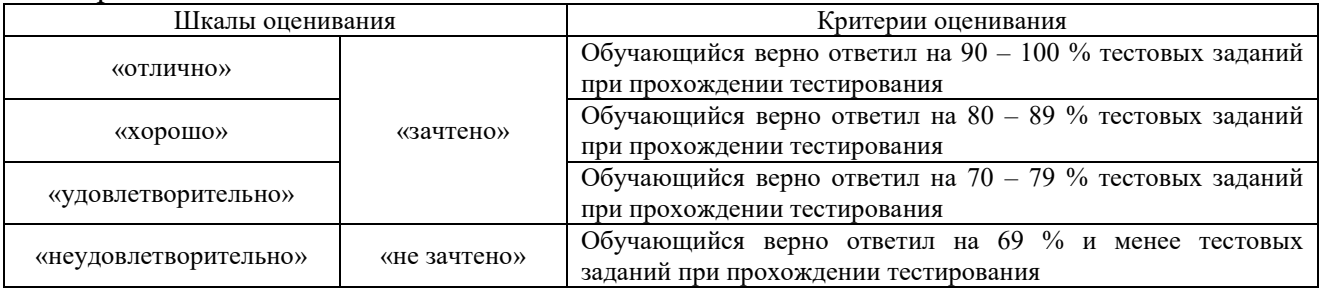

# Лабораторная работа

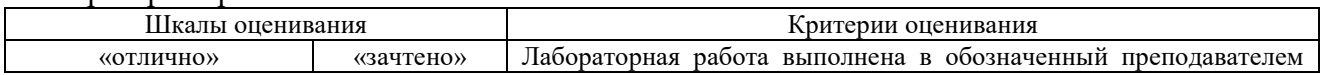

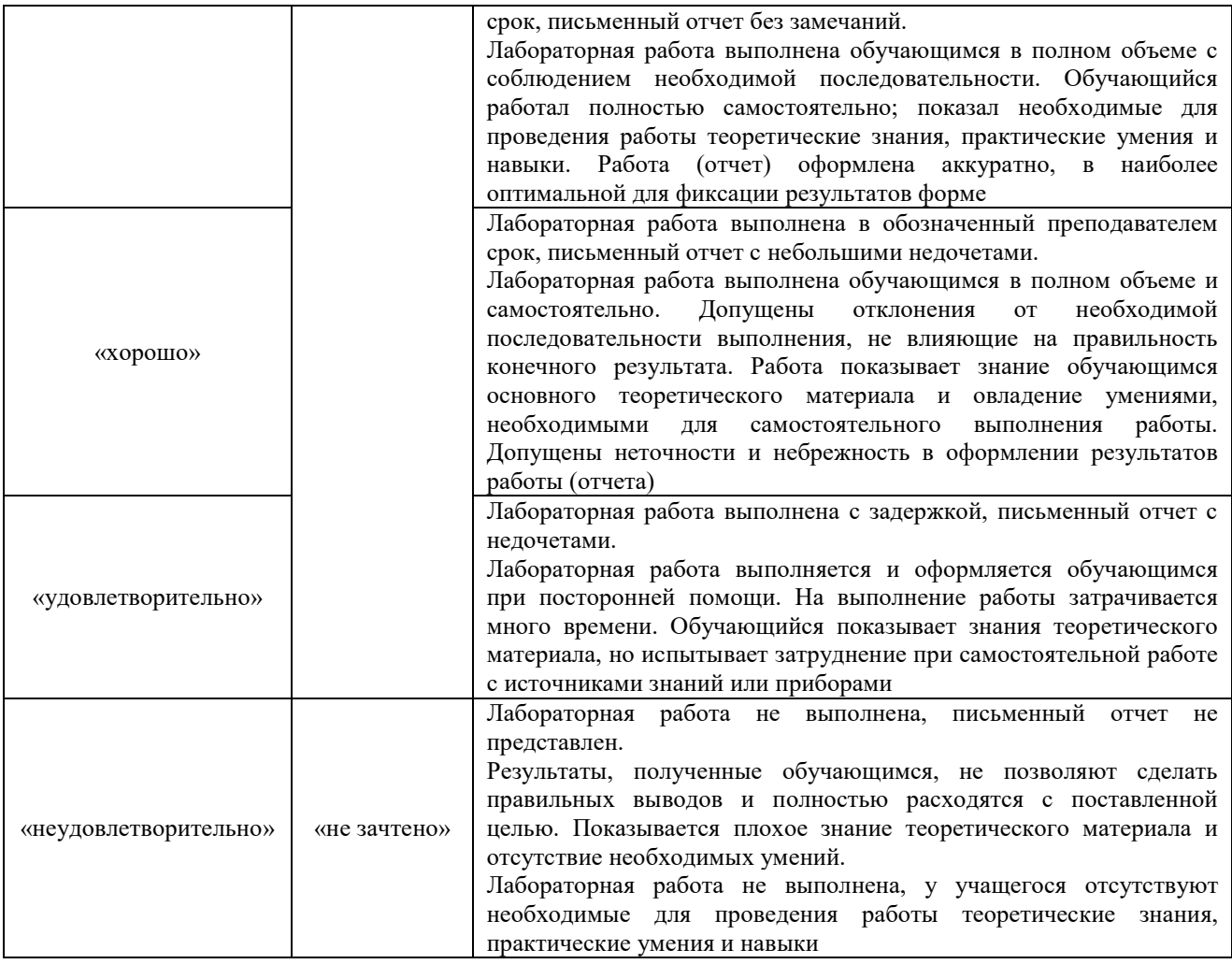

# **3. Типовые контрольные задания или иные материалы, необходимые для оценки знаний, умений, навыков и (или) опыта деятельности**

## **3.1 Типовые контрольные темы для написания докладов**

Контрольные варианты заданий выложены в электронной информационнообразовательной среде ИрГУПС, доступной обучающемуся через его личный кабинет. Ниже приведен образец типовых вариантов тем для написания докладов.

#### Образец тем докладов

«Информационный контур управления предприятием.»:

- 1. Информационный контур управления библиотеки;
- 2. Информационный контур управления магазина;
- 3. Информационный контур управления поликлиники;
- 4. Информационный контур управления ЖКХ;
- 5. Информационный контур управления школы.

#### Образец тем докладов

«Этапы становления информационных технологий (ручная, механическая, электрическая,

электронная, компьютерная).»:

- 1. Книгопечатание;
- 2. Телеграф;
- 3. Интернет;
- 4. Массовые телекоммуникации;
- 5. Письменность.

### Образец тем докладов «Технологии поиска информации. Поисковые системы.»

- 1. Google;
- 2. Yandex;
- 3. Библиотечные системы;
- 4. Консультант+;
- 5. Гарант.

## **3.2 Типовые контрольные задания для проведения тестирования**

Фонд тестовых заданий по дисциплине содержит тестовые задания, распределенные по разделам и темам, с указанием их количества и типа.

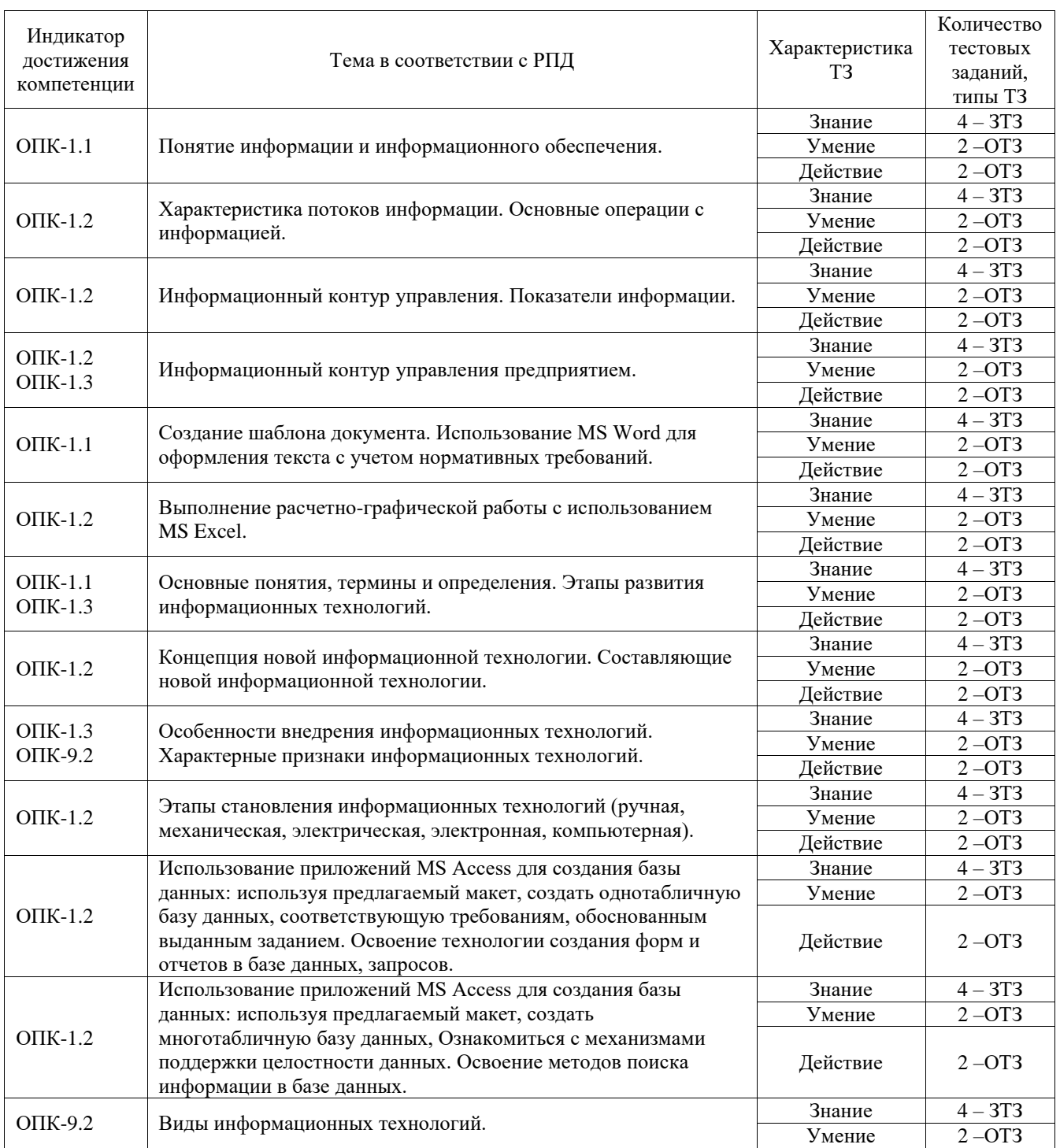

#### Структура фонда тестовых заданий по дисциплине

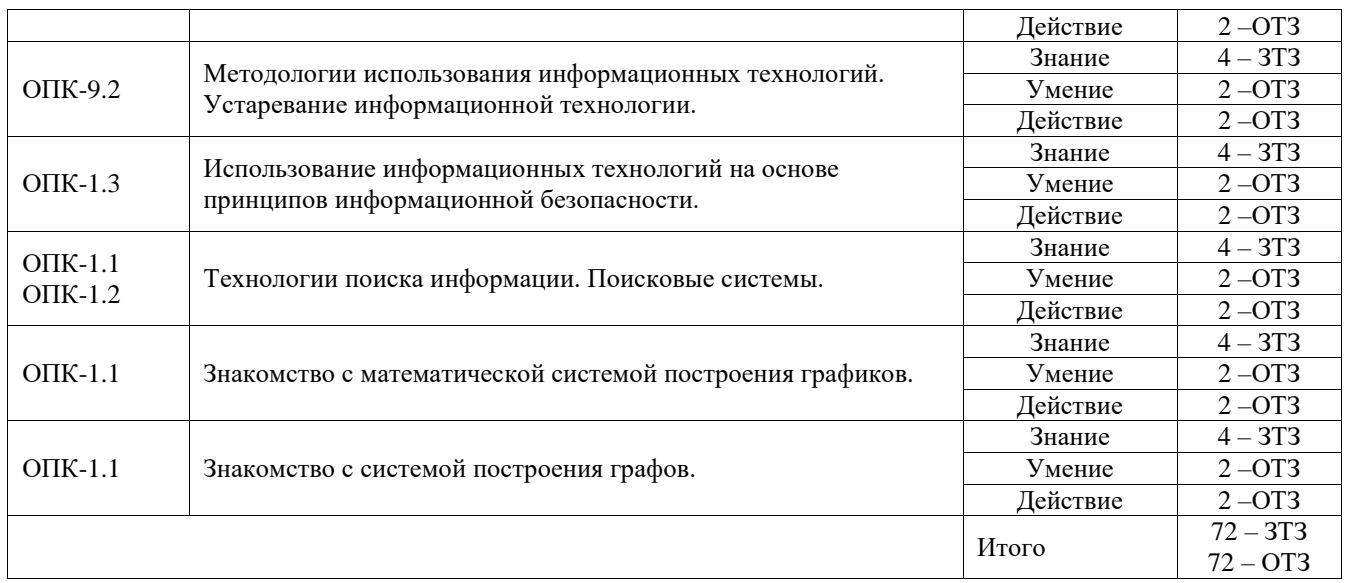

Полный комплект ФТЗ хранится в электронной информационно-образовательной среде ИрГУПС и обучающийся имеет возможность ознакомиться с демонстрационным вариантом ФТЗ.

Ниже приведен образец типового варианта итогового теста, предусмотренного рабочей программой дисциплины.

1. В развитии информационных технологий произошло следующее число революций:

- 1) 2
- **2) 3**
- 3) 4 5)5

2. Заражение компьютерными вирусами может произойти в процессе:

## **1) работы с файлами**

- 2) форматирования дискеты
- 3) выключения компьютера
- 4) печати на принтере

3. Для проверки на вирус жесткого диска необходимо иметь:

- 1) защищенную программу
- 2) загрузочную программу

3) файл с антивирусной программой

## **4) дискету с антивирусной программой, защищенную от записи**

4. Программа, не являющаяся антивирусной:

- 1) AVP
- **2) Defrag**
- 3) Norton Antivirus
- 4) Dr Web

5. Класс программ, не относящихся к антивирусным:

1) программы-фаги

#### **2) программы сканирования**

- 3) программы-ревизоры
- 4) программы-детекторы

6. Способ появления вируса на компьютере:

#### **1) перемещение с гибкого диска**

- 2) при решении математической задачи
- 3) при подключении к компьютеру модема
- 4) самопроизвольно

7. Заражению компьютерными вирусами могут подвергнуться:

1) графические файлы

## **2) программы и документы**

3) звуковые файлы

4) вилеофайлы

8. Основные принципы работы новой информационной технологии:

1) интерактивный режим работы с пользователем

2) интегрированность с другими программами

3) взаимосвязь пользователя с компьютером

4) гибкость процессов изменения данных и постановок задач

5) использование поддержки экспертов

9. Классификация информационных технологий (ИТ) по способу применения средств и методов обработки данных включает:

1) базовую ИТ

- 2) общую ИТ
- 3) конкретную ИТ
- 4) специальную ИТ
- 5) глобальную ИТ

## 10. Инструментарий информационной технологии включает:

- 1) компьютер
- 2) компьютерный стол
- 3) программный продукт

## 4) несколько взаимосвязанных программных продуктов

 $5)$ книги

11. Текстовый процессор входит в состав:

#### Ответ: прикладного программного обеспечения

14. Текстовый процессор - это программа, предназначенная для:

## Ответ: ввода, редактирования и форматирования текстовых данных

15. Основную структуру текстового документа определяет:

## Ответ: шаблон

16. Для создания шаблона бланка со сложным форматированием необходимо вставить в документ:

# Ответ: таблицу

17. Области, расположенные в верхнем и нижнем поле каждой страницы документа, которые обычно содержат повторяющуюся информацию: Ответ: колонтитул

18. Набор параметров форматирования, который применяется к тексту, таблицам и спискам, чтобы быстро изменить их внешний вид, одним действием применив сразу всю группу атрибутов форматирования - это: Ответ: стиль

### 19. Расстояние между базовыми линиями соседних строк таблицы называют: Ответ: интерлиньяжем

#### 3.3 Типовые задания для выполнения лабораторной работы и примерный перечень вопросов для ее защиты

Контрольные варианты заданий выложены в электронной информационнообразовательной среде ИрГУПС, доступной обучающемуся через его личный кабинет.

Ниже приведен образец типовых вариантов заданий для выполнения лабораторных работ и примерный перечень вопросов для их защиты.

Образец заданий для выполнения лабораторных работ и примерный перечень вопросов для их защиты «Создание шаблона документа. Использование MS Word для оформления текста с учетом нормативных требований».

При выполнении лабораторной работы № 1 следует реализовать следующие действия: создать шаблон документа с учетом требований к оформлению текстовой и графической документации. Нормоконтроль; сформировать стили работы с текстом документа; назначить каждому стилю свою «горячую клавишу».

Вопросы к лабораторной работе № 1:

- 1. Какими свойствами обладает текстовый редактор MS Office?
- 2. Как настроить работу программы?
- 3. Каким образом можно изменять и настраивать панели инструментов MS Word.
- 3. Что такое шаблоны? Каково их назначение? Как создать новый шаблон.
- 4. Какие возможности для форматирования предоставляет диалоговое окно Абзац.
- 5. Для чего в документах Word создают разделы? Какова структура раздела.
- 6. Что такое стиль? Для чего используют стили.

7. Какие операции можно выполнять в таблицах Word? Как отформатировать таблицу Word?

- 8. Использование подстановок в таблице
- 9. Какие документы называются составными
- 10. Перечислите основные способы взаимодействия иллюстраций с текстом

11. Для чего в документе Word нужна привязка рисунков? Как установить (снять) привязку иллюстрации к абзацу, к положению на странице?

12. Что такое автотекст? Чем автотекст отличается от автозамены?

Образец заданий для выполнения лабораторных работ и примерный перечень вопросов для их защиты «Выполнение расчетно-графической работы с использованием MS Excel».

При выполнении лабораторной работы № 2 следует реализовать следующие действия: освоить приемы создания таблиц с помощью ссылочных и вычислительных функций; выполнить создание копии выданного примера листа табличного редактора.

Вопросы к лабораторной работе № 2:

- 1. Какими свойствами обладает табличный редактор MS Office?
- 2. Как настроить работу программы?
- 3. Каким образом можно изменять и настраивать панели инструментов MS Excel.
- 4. Как реализовать математические расчеты в системе?
- 5. Какова структура таблиц?
- 6. В чем отличие таблиц от баз данных?
- 7. Как сформировать автоматическое заполнение полей данными?
- 8. Как создать диаграмму по данным таблицы?
- 9. Для чего служат обозначения срок и столбцов таблицы?
- 10. Как перенести данные из текстового редактора?

Образец заданий для выполнения лабораторных работ и примерный перечень вопросов для их защиты «Использование приложений MS Access для создания базы данных: используя предлагаемый макет, создать однотабличную базу данных, соответствующую требованиям, обоснованным выданным заданием. Освоение технологии создания форм и отчетов в базе данных, запросов».

При выполнении лабораторной работы № 3 следует реализовать следующие действия: сформировать структуру базы данных, заполнить данными сформированную структуру; выполнить задания по работе с однотабличной базой данных; сформировать многотабличную базу данных; создать с помощью инструментов СУБД Access формы, запросы, отчеты по базе данных для конкретной предметной области.

- Вопросы к лабораторной работе №3:
- 1. Создание структуры базы данных.
- 2. Определите назначение таблиц БД Access.
- 3. Для чего используются формы БД Access?
- 4. Какие виды форм можно создать с помощью «Мастера форм»?
- 5. Назначение Запросов. Формирование заданных в задании запросов.
- 6. Какие объекты БД используются для работы с данными в БД Access.
- 7. Характеристики однотабличной базы данных.

8. Какие инструментальные средства СУБД Access используются для создания таблиц, форм, запросов?

- 9. Свойства многотабличной базы данных.
- 10. Связи в базах данных, их типы. Особенности поддержки целостности данных.
- 11. Назначение отчетов БД Access.
- 12. Использование фильтров для работы с данными базы данных.

Образец заданий для выполнения лабораторных работ и примерный перечень вопросов для их защиты «Использование приложений MS Access для создания базы данных: используя предлагаемый макет, создать многотабличную базу данных, Ознакомиться с механизмами поддержки целостности данных. Освоение методов поиска информации в базе данных».

При выполнении лабораторной работы № 4 следует реализовать следующие действия: сформировать структуру базы данных, заполнить данными сформированную структуру; выполнить задания по работе с многотабличной базой данных; сформировать многотабличную базу данных; создать с помощью инструментов СУБД Access формы, запросы, отчеты по базе данных для конкретной предметной области.

Вопросы к лабораторной работе № 4:

- 1. Создание структуры базы данных.
- 2. Определите назначение таблиц БД Access.
- 3. Для чего используются формы БД Access?
- 4. Какие виды форм можно создать с помощью «Мастера форм»?
- 5. Назначение Запросов. Формирование заданных в задании запросов.
- 6. Какие объекты БД используются для работы с данными в БД Access.
- 7. Характеристики однотабличной базы данных.

8. Какие инструментальные средства СУБД Access используются для создания таблиц, форм, запросов?

- 9. Свойства многотабличной базы данных.
- 10. Связи в базах данных, их типы. Особенности поддержки целостности данных.
- 11. Назначение отчетов БД Access.
- 12. Использование фильтров для работы с данными базы данных.

Образец заданий для выполнения лабораторных работ и примерный перечень вопросов для их защиты «Знакомство с математической системой построения графиков.»

При выполнении лабораторной работы № 5 следует реализовать следующие действия: научиться создавать и редактировать и выводить графики на основе специального декларативного внутреннего языка, позволяющего легко настраивать вид выводимого графика на широкий класс потребностей исследователя.

Вопросы к лабораторной работе №5:

- 1. На базе какой операционной системы работает система построения графиков Gnuplot?
- 2. Какие функции выполняет система?
- 3. Какие виды графиков поддерживаются данной системой?
- 4. Какие ограничения в использовании среды имеются?
- 5. Какое имя графику ставится по умолчанию?
- 6. Как используются массивы данных для обработки их в среде?
- 7. Как задаются параметры графиков? Что является параметрами графика?
- 8. Что такое ранжирование графиков и как оно поддерживается?
- 9. Сколько графиков можно расположить на одной диаграмме?
- 10. Чем отличается диаграмма от графика?
- 11. Как оформляется титул графика и задаются цвет, толщина и вид кривой?
- 12. Что такое легенда и как она оформляется?
- 13. Какие виды 3-мерных графиков поддерживает система?
- 14. Является ли Gnuplot математической системой?
- 15. Какие операции основного меню интерфейса системы считаются базовыми?
- 16. Как подписать элемент графика?
- 17. Как записать условие на языке системы?

Образец заданий для выполнения лабораторных работ и примерный перечень вопросов для их защиты «Знакомство с системой построения графов»

При выполнении лабораторной работы № 6 следует реализовать следующие действия: разработать программу; сформировать изображение и вывести его на печать.

Вопросы к лабораторной работе № 6:

- 1. Свойства системы Graphviz..
- 2. Особенности языка системы Graphviz.
- 3. Работа с узлами, ребрами и графами. Табличными прототипы.
- 4. Какие виды структур представления графа можно создать?
- 5. Вывод графов, формирования форматов вывода.
- 6. Направление реализации графов. Способы поддержки.

7. Особенности настройки инструментальной среды для работы. Консольный и интерактивный режимы.

8. Определение основных параметров работоспособности системы.

## 3.4 Перечень теоретических вопросов к зачету

#### (для оценки знаний)

Раздел 1. Информация и ее особенности.

- 1. Охарактеризуйте соотношение понятий «информация», «данные», «знания».
- 3. Дайте определение понятия «информация».
- 4. Охарактеризуйте прагматические свойства информации.
- 5. Перечислите атрибутивные свойства информации.
- 6. Назовите и охарактеризуйте формы концентрации информации.
- 7. Приведите примеры проявления свойства старения информации.
- 8. Передача информации и сообщений.
- 9. Аналоговые и дискретные сигналы.
- 10. Кодирование текстовой информации.

Разлел 2. Этапы становления информационных технологий.

- 1. Понятие информатики и информатизации общества.
- 2. Этапы развития информатизации общества.
- 3. Информационный взрыв.
- 4. Формы адекватности информации.
- 5. Синтаксическая мера информации.
- 6. Десятичные и шестнадцатиричные числа.
- 7. Мера информации по Шеннону.
- 8. Семантическая и прагматическая меры информации.
- 9. Основные стратегии внедрения НИТ.
- 10. Характерные признаки НИТ.
- 11. Составляющие ИТ.
- 12. Структурная схема процесса переработки информации.
- 13. Требования к ИТ.
- 14. Методы внедрения информационных технологий.
- 15. Особенности устаревания информационных технологий.
- 16. Перспективы развития информационных технологий.
- 17. Модель обучения состав, назначение, характеристики.

Раздел 3. Проблемы безопасности на основе глобальной, базовой и конкретных

информационных технологий..

- 1. Что было до ЭВМ.
- 2. История развития ЭВМ.
- 3. Поколения ЭВМ.
- 4. Основные стратегии внедрения НИТ.
- 5. Характерные признаки НИТ.
- 6. Составляющие ИТ.
- 7. Структурная схема процесса переработки информации.
- 8. Требования к КИТ.
- 9. Этапы развития ИТ по видам инструментария.
- 10. Этапы развития ИТ по преимуществу перед другими технологиями.
- 11. Этапы развития ИТ по виду задач и процессов обработки информации.
- 12. Этапы развития ИТ по проблемам, стоящим на пути информатизации общества .
- 13. Характеристика и назначение информационной технологии автоматизации офиса.
- 14. Основные компоненты информационной технологии автоматизации офиса.
- 15. Характеристика и назначение информационной технологии обработки данных.
- 16. Основные компоненты информационной технологии обработки данных.
- 17. Основные компоненты информационной технологии управления.
- 18. Характеристика и назначение информационной технологии управления.
- 19. Основные виды информационной технологии.

20. Характеристика и назначение информационной технологии поддержки принятия решений.

- 21. Главные особенности информационной технологии поддержки принятия решений.
- 22. Основные компоненты информационной технологии поддержки принятия решений.
- 23. Классификация типов моделей в базе моделей.
- 24. Характеристика и назначение информационной технологии экспертных систем.
- 25. Основные компоненты информационной технологии экспертных систем.

## **3.5 Перечень типовых простых практических заданий к зачету**

#### (для оценки умений)

1. Какая из функций НЕ входит в функциональную строку команд системы Far ( копирование; выделение; папка; удаление)

2. Как создать новый текстовый файл через Far ( нажать клавишу Shift+F4 и затем задать имя; нажать клавишу F4 и автоматически создастся файл для редактирования; нажать клавишу Shift+F7 и затем задать имя; нажать клавишу F8 и задать имя)

3. Укажите модули представления графов системы Graphviz ( dot; twopi; fdp; erfan; horizont)

4. Для задания направленных ребер графа в системе Graphviz используется команда ( rankdir; digraph; dotted)

5. Это не входит в состав основных компонентов ИТ поддержки принятия решений (база данных; база моделей; подсистема управления интерфейсом; база решений)

6. По каким признакам классифицируется математическая модель ИТ поддержки принятия решений (по цели использования; по способу оценки; по области возможных приложений; по средствам реализации; по степени агрегации)

7. Системная теория выполняет функции (систематизирующую; объясняющую; познавательную; методологическую)

8. К практическим аспектам теории систем относятся (системотехника; исследование операций; социальная теория; экономическая философия)

9. Какое значение может принимать байт? (от 0 до 255; от 0 до 256; от 1 до 255; от 1 до 256)

10. Какие базовые цвета поддерживают RGB-мониторы (red; green; blue; black; yellow)

## **3.6 Перечень типовых практических заданий к зачету**

(для оценки навыков и (или) опыта деятельности)

1. Что в Gnuplot означает  $\langle \text{variable-name} \rangle$  =  $\langle \text{constant-expression} \rangle$ (назначение пользовательской переменной; назначение пользовательской функции; определение значения выражения; изменение выражения функции системы)

2. Отметьте неправильную запись в Gnuplot (plot abs(A(jw)),  $180/\pi$ <sup>\*</sup>arg(A(jw)) axes x2y2; plot  $[t=1:10]$  [-pi:pi\*2] tan(t): plot [-pi:pi] [-1.3:1.3] [-1:1] sin(t),t\*\*2; + plot  $f(x) = sin(x^*)$  a = .2  $f(x) a = .4 f(x)$ 

3. Для создания данного графа <IMG SRC="b1c.gif"> требуется задание для Graphviz (digraph { rankdir=LR b[label='a'] a[label='b'] a->b->c b->d d->a } //;

- digraph { rankdir=TB b[label='a' ] a[label='b' ] a->b->c b->d d->a } //;

- digraph { rankdir=LR  $a$ ->b->c b->d d->a } // b[label='a'] a[label='b'];

- digraph { rankdir=TB  $a$ ->b->c b->d d->a } //; - нет правильного задания)

4. Перевести шестнадцатеричное число 'А5' в двоичное представление(10100101; 10100111; 10110111; 10000111; 01100111)

5. При создании объектов растровой графики (задаются разрешение и размеры изображения; используются математические формулы; используются программные методы)

# **4. Методические материалы, определяющие процедуру оценивания знаний, умений, навыков и (или) опыта деятельности**

В таблице приведены описания процедур проведения контрольно-оценочных мероприятий и процедур оценивания результатов обучения с помощью оценочных средств в соответствии с рабочей программой дисциплины.

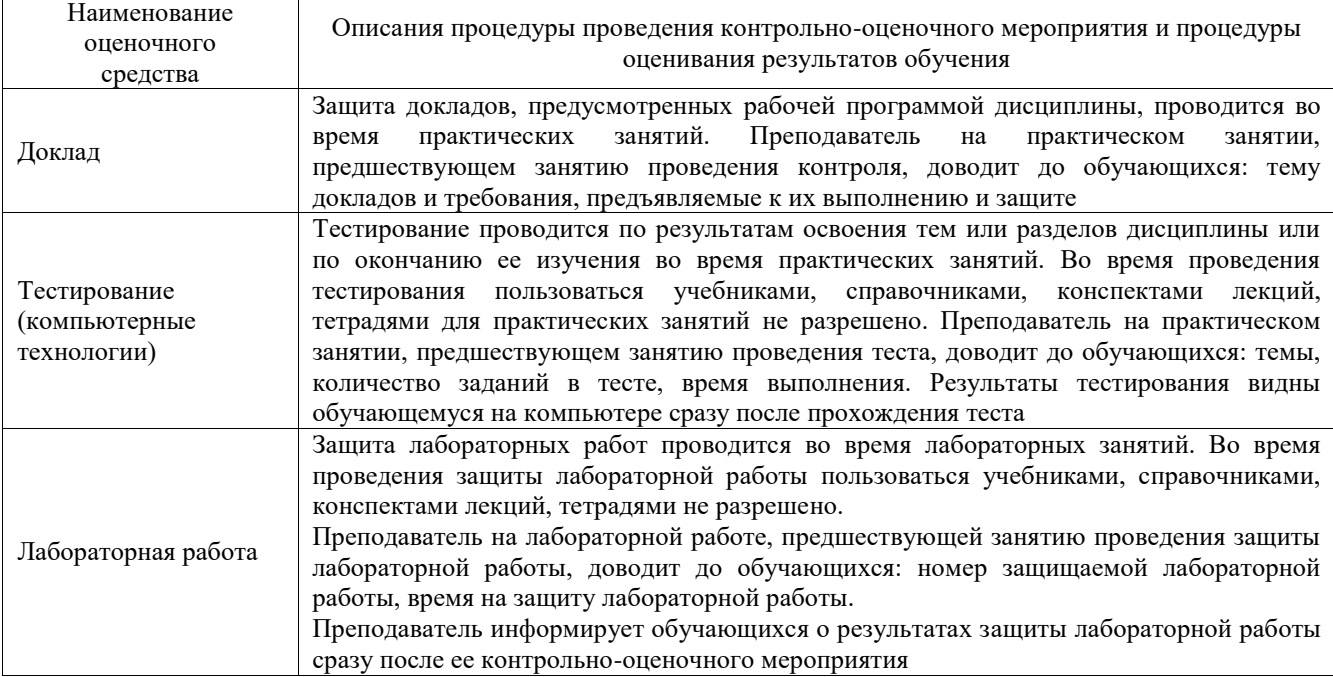

Для организации и проведения промежуточной аттестации составляются типовые контрольные задания или иные материалы, необходимые для оценки знаний, умений, навыков и (или) опыта деятельности, характеризующих этапы формирования компетенций в процессе освоения образовательной программы.

Перечень теоретических вопросов и типовые практические задания разного уровня сложности для проведения промежуточной аттестации обучающиеся получают в начале семестра через электронную информационно-образовательную среду ИрГУПС (личный кабинет обучающегося).

#### **Описание процедур проведения промежуточной аттестации в форме зачета и оценивания результатов обучения**

При проведении промежуточной аттестации в форме зачета преподаватель может воспользоваться результатами текущего контроля успеваемости в течение семестра. С целью использования результатов текущего контроля успеваемости, преподаватель подсчитывает среднюю оценку уровня сформированности компетенций обучающегося (сумма оценок, полученных обучающимся, делится на число оценок).

#### **Шкала и критерии оценивания уровня сформированности компетенций в результате изучения дисциплины при проведении промежуточной аттестации в форме зачета по результатам текущего контроля (без дополнительного аттестационного испытания)**

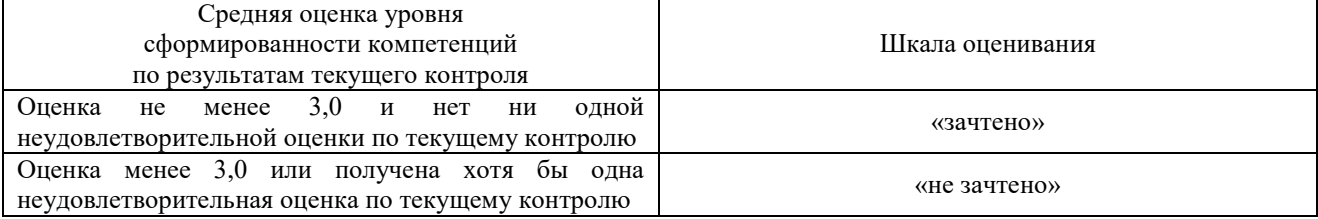

Если оценка уровня сформированности компетенций обучающегося не соответствует критериям получения зачета без дополнительного аттестационного испытания, то промежуточная аттестация проводится в форме собеседования по перечню теоретических вопросов и типовых практических задач или в форме компьютерного тестирования.

Промежуточная аттестация в форме зачета с проведением аттестационного испытания проходит на последнем занятии по дисциплине.

При проведении промежуточной аттестации в форме компьютерного тестирования вариант тестового задания формируется из фонда тестовых заданий по дисциплине случайным образом, но с условием: 50 % заданий должны быть заданиями открытого типа и 50 % заданий – закрытого типа.